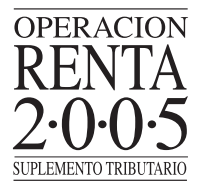

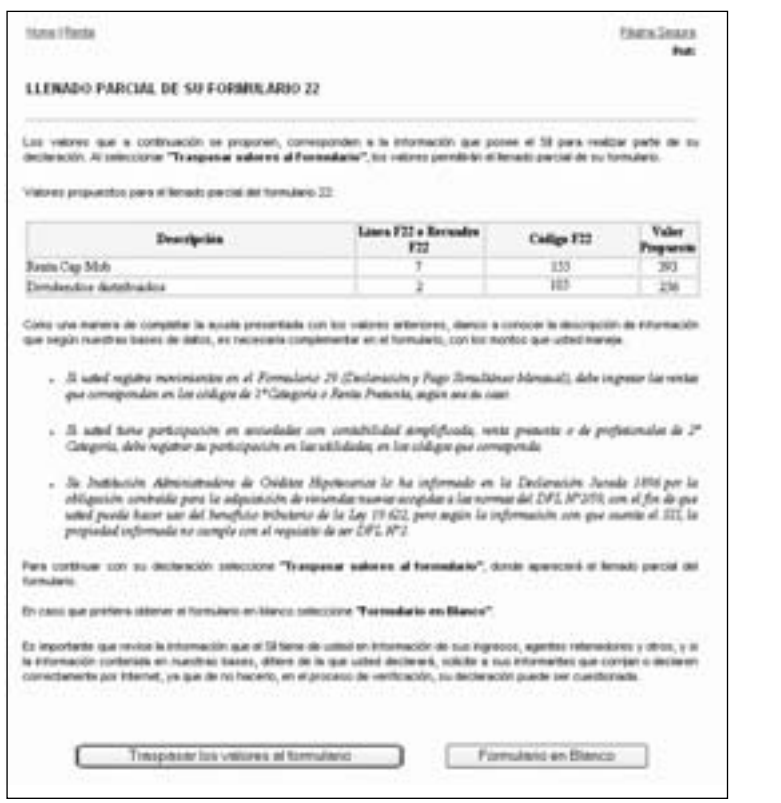

Usted podrá utilizar los valores propuestos en su Declaración de Impuesto a la Renta seleccionando el botón **"Traspasar los Valores al Formulario"** o bien confeccionar su declaración desde un formulario en blanco seleccionando el botón con ese nombre.

Al seleccionar el botón "Traspasar los Valores al Formulario" se despliega una pantalla que recuerda al contribuyente que los valores que se están traspasando al Formulario no constituyen toda la información que debe declarar, ya que además de ingresar los montos relacionados con la descripción de información entregada anteriormente, debe considerar el ingreso de cualquier otra información que permita calcular en forma correcta sus impuestos.

Al seleccionar el botón "Ver Formulario", se despliega el Formulario 22 con los valores propuestos para el llenado parcial del mismo, para que posteriormente el contribuyente lo complete con la información faltante y lo envíe a las bases del SII.

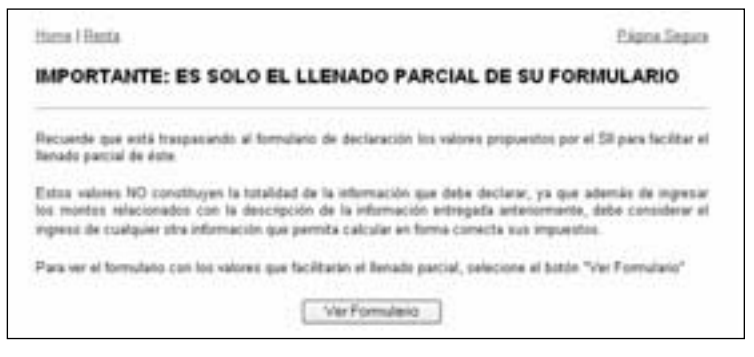

# **(3) Transferencia Electrónica de archivos con Software adquirido Externamente y Autorizado por el SII**

Esta opción consiste en el envío de archivos computacionales, los cuales deben ser generados por alguno de los Software Comerciales autorizados por el SII.

Estos software permiten generar un archivo con la Declaración de Renta. Al respecto, cabe aclarar que sólo se ha certificado la correcta generación de dichos archivos por parte de aquellos software que expresamente han sido autorizados por el SII. La restante funcionalidad propia de cada software es de exclusiva responsabilidad de quien los provee.

Las empresas proveedoras certificadas podrán ser consultadas próximamente en el sitio Web del SII **(www.sii.cl)**. Del mismo modo, podrá consultar los Software Comerciales que fueron autorizados.

#### **(4) Formulario Electrónico**

Esta alternativa consiste en la utilización de una planilla o formulario virtual que el Servicio pondrá a su disposición en su sitio Web, **www.sii.cl**. Dicho Formulario podrá ser llenado desde su computa-dor, ingresando la información de manera interactiva y completando así la Declaración para su inmediato envío al SII vía INTERNET sin costo. Las instrucciones de cómo realizar la conexión, lle-nado y transmisión serán desplegadas en el sitio Web del Servicio.

Además, a partir del Año Tributario 2005, el contribuyente podrá encontrar en esta opción una aplicación para realizar el cálculo de la **Reliquidación de Impuesto Único de Segunda Categoría**. Esta función<br>también estará disponible en el menú "Información y Ayuda" del sitio Web del Servicio <mark>(www.sii.cl)</mark>.

# **(B) ¿Desde cuándo estarán disponibles las distintas opciones?**

El Formulario 22 Electrónico estará disponible desde el **Viernes 1° de Abril del año 2005** para **declara-**<br>**ciones sin pago** y desde el **Martes 05 de Abril del año 2005**, o cuando se conozca la variación del IPC<br>del mes de rán a disposición en las fechas que cada empresa determine.

# **(C) ¿Quiénes pueden utilizar INTERNET?**

Todas las personas naturales y jurídicas que deban presentar su Declaración de Renta podrán hacerlo a través de Internet.

Para presentar la declaración por cualquiera de las vías, se deberá contar con una **Clave de Acceso Secreta** y/o **Certificado Digital**, cuya obtención se describe en la Letra (F) de este Capítulo.

Además, podrá obtener toda la información necesaria del funcionamiento detallado de la aplicación consultando el sitio Web del Servicio, <u>www.sii.cl,</u> o bien, obtener **soporte técnico** a través del e-mail<br>**webadm@sii.cl** y del teléfono (02) 395-1115, que el SII pondrá a disposición a través de la **Mesa de Ayuda INTERNET**.

# **(D) ¿Quiénes están obligados a utilizar INTERNET?**

Los contribuyentes que, en virtud de lo dispuesto en la Resolución Exenta N° 4228, publicada en D.O. de 07.07.99, modificada por la Resolución Exenta N° 5004 de 22.07.99, estén autorizados para llevar sus<br>libros de contabilidad en hojas sueltas por medios computacionales y cuyas ventas y/o servicios anuales<br>hubieren sido sup Ex. N° 25, de fecha 06.02.2004.

Por otra parte, los contribuyentes cuya Declaración Anual de Impuesto a la Renta resulte **con remanente<br><b>de crédito o sin impuesto a pagar**, podrán presentar sus declaraciones **mediante transmisión elec-**<br>**trónica de dato** 

#### **(E) Requisitos Técnicos**

Los contribuyentes podrán obtener la información respecto de los requerimientos técnicos necesarios para presentar sus declaraciones consultando el sitio Web del Servicio, **www.sii.cl**.

#### **(F) Obtención de Clave Secreta de Acceso a los Sistemas del SII**

El objetivo de contar con una **Clave Secreta** de acceso es identificar al contribuyente y proteger la información personal y de cada transacción que se realiza en el sitio Web **www.sii.cl**.

Para obtener la Clave Secreta por primera vez, el contribuyente debe ingresar al menú "Registro de Contribuyentes" del sitio Web del Servicio:

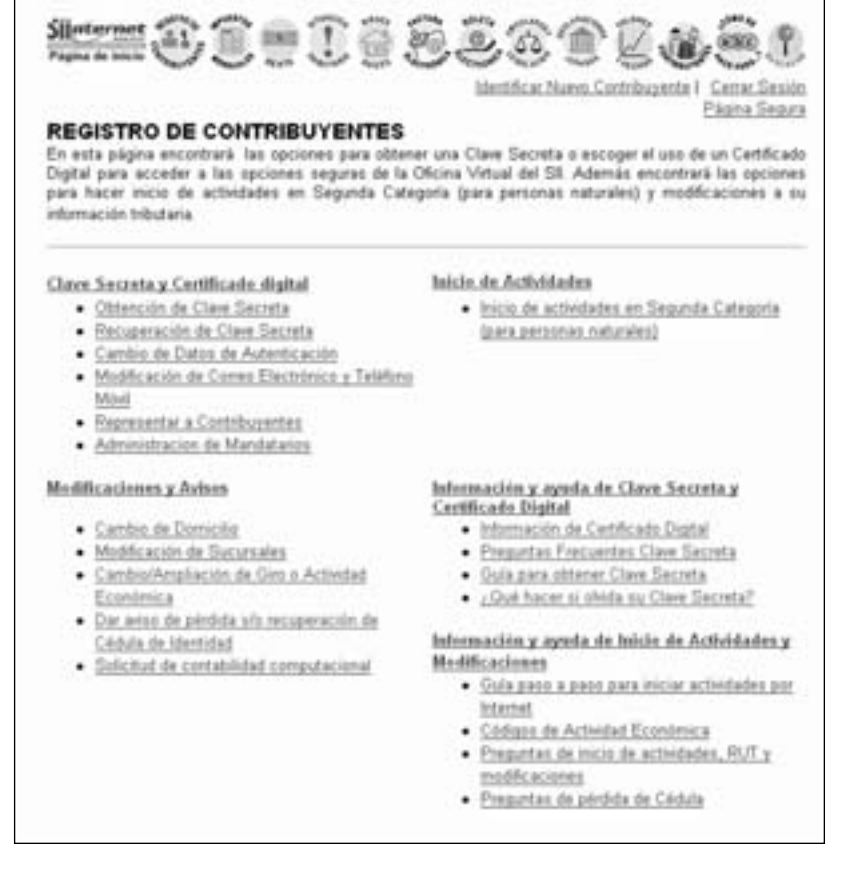